## COMP1521 24T1 — MIPS Control

https://www.cse.unsw.edu.au/~cs1521/24T1/

## Jump Instructions

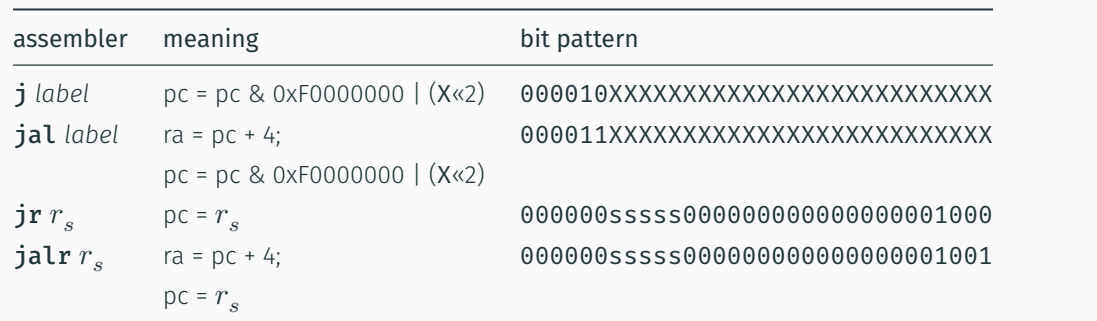

 $h_{\text{dual}}/-\text{cst521/24T1}$  and  $h_{\text{dual}}/-\text{MPS}$  control  $1/41$ 

 $\frac{6}{2}$  COMP1521 24T1 — MIPS Control 2 / 41

• jump instructions unconditionally transfer execution to a new location

• in other word, jump instructions change the pc (program counter)

- for j *label* and jal *label* mipsy calculates correct value for *X* from location of \*\**label* in code
- jal & jalr set \$ra (\$31) to address of the next instruction
	- call to function *f* implemented by jal f
		- $\cdot$  return can then be implemented with  $jr$  \$ra
- $\cdot$  jr & jalr can be used with any register

• used to implement function pointer derefencing in C, and methods in object-oriented languages

### Branch Instructions

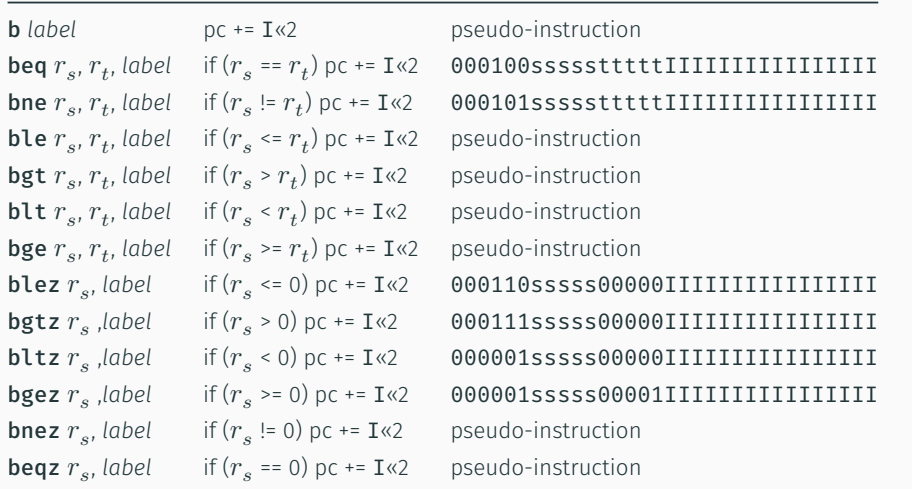

• branch instruction conditionally transfer execution to a new location (except b is unconditional)

- mipsy will calculate correct value for *I* from location of *label* in code
- $\cdot$  <code>mipsy</code> allows second operand ( $r_t$ ) to be replaced by a constant (fine to use in COMP1521)

# Example Translation of Branch Pseudo-instructions Pseudo-Instructions bge \$t1, \$t2, label blt \$t1, 42, label beqz \$t3, label bnez \$t4, label b label Real Instructions slt \$at, \$t1, \$t2 beq \$at, \$0, label addi \$at, \$zero, 42 slt \$at, \$t1, \$at bne \$at, \$0, label beq \$t3, \$0, label bne \$t4, \$0, label beq \$0, \$0, label

Branch versus Jump

- jump instructions are unconditional
- branch instructions are conditional and can implement if and while
	- except b *label which has same effect as* **j** label
	- you can use either
- jal and jr instructions provides a simple function call & return implementations

 $\epsilon$ du.au/~cs1521/24T1/ Computer of the computer of the control computer of the control 4  $/$  41  $\pm$  7  $\pm$  7  $\pm$  7  $\pm$  7  $\pm$  7  $\pm$  7  $\pm$  7  $\pm$  7  $\pm$  7  $\pm$  7  $\pm$  7  $\pm$  7  $\pm$  7  $\pm$  7  $\pm$  7  $\pm$  7  $\pm$  7  $\pm$ 

- no equivalent branch instructions
- branch instruction encode a 16-bit relative offset
	- target (label) must be within -32768..32767 instructions
	- not a problem in COMP1521 we write small programs
- jump instruction encode a 28-bit value
	- allows jumps to be used for targets (labels) further away

#### goto in C

The goto statement allows transfer of control to any labelled point with a function. For example, this code:

https://www.cse.unsw.edu.au/~cs1521/24T1/ COMP1521 24T1 — MIPS Control 5 / 41

```
for (int i = 1; i <= 10; i++) {
    printf("%d\n", i);
}
```
can be written as:

```
int i = 1;
loop:
    if (i > 10) goto end;
        i^{++};
        printf("%d", i);
        printf("\n");
    goto loop;
```

```
end:
```
- goto statements can result in very difficult to read programs.
- goto statements can also result in slower programs.
- In general, use of goto is considered bad programming style.
- Do not use goto without very good reason.
- kernel & embedded programmers sometimes use goto.

## MIPS Programming

Writing correct assembler directly is hard.

Recommended strategy:

- develop a solution in C
- map down to "simplified" C
- translate simplified C statements to MIPS instructions

#### Simplified C

- does *not* have while, compound if, complex expressions
- *does* have simple if, goto, one-operator expressions

Simplified C makes extensive use of

- *labels* … symbolic name for C statement
- *goto* … transfer control to labelled statement

## Mapping C into MIPS

Things to do:

- allocate variables to registers/memory
- place literals in data segment
- transform C program to:
	- break expression evaluation into steps
	- replace most control structures by goto

https://w.edu.au/~cs1521/24T1/ COMP1521 24T1 — MIPS Control 7 / 41  $\sim$  7 / 41  $\sim$  7 / 41

 $h_{1/24}$  and  $h_{24}$  and  $h_{3/24}$  and  $h_{41}$   $\sim$   $24$   $\sim$   $24$   $\sim$   $24$   $\sim$   $24$   $\sim$   $24$   $\sim$   $24$   $\sim$   $24$   $\sim$   $24$   $\sim$   $24$   $\sim$   $24$   $\sim$   $24$   $\sim$   $24$   $\sim$   $24$   $\sim$   $24$   $\sim$   $24$   $\sim$   $24$   $\sim$   $24$   $\sim$ 

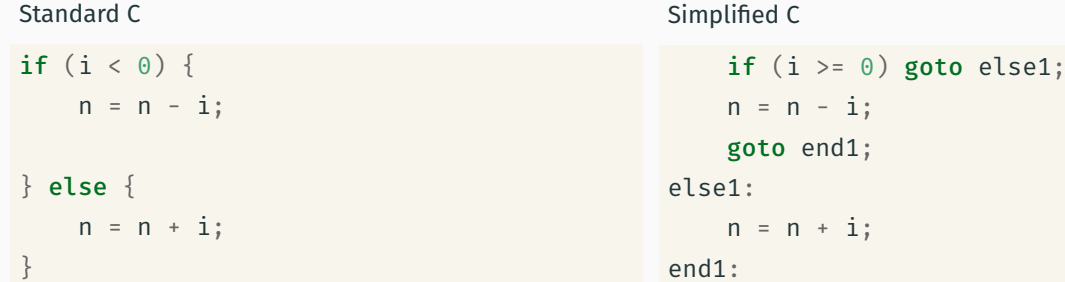

*note:* else is not a valid label name in C

# Conditionals — if from Simplified C to MIPS

```
Simplified C
```

```
if (i \ge 0) goto else1;
   n = n - i;goto end1;
else1:
   n = n + i;end1:
```
## MIPS

```
# assuming i in $t0,
   # assuming n in $t1...
   bge $t0, 0, else1
   sub $t1, $t1, $t0
   goto end1
else1:
   add $t1, $t1, $t0
end1:
```
 $h_{\text{MD}}$   $\frac{10}{41}$ 

## Print If Even: C to simplified C

```
C
int main(void) {
    int n;
    printf("Enter a number: ");
    scanf("%d", &n);
    if (n % 2 == 0) {
         printf("even\n");
    }
    return 0;
}
source code for print_if_even.c
```
## Simplified C

```
int main(void) {
   int n;
    printf("Enter a number: ");
    scanf("%d", &n);
    if (n % 2 != 0) goto epilogue;
         printf("even\n");
epilogue:
    return 0;
}
source code for print_if_even.simple.c
```
 $h_{\text{COMP1521 24T1}} - \text{MIPS Control}$ 

```
Print If Even: MIPS
```

```
# Print a message only if a number is even.
# Written by: Abiram Nadarajah <abiramn@cse.unsw.edu.au>
# Written as a COMP1521 lecture example
   .text
main:
   # Locals:
   # - $t0: int n
   # - $t1: n % 2
   li $v0, 4 # syscall 4: print_string
   la $a0, prompt_msg #
   syscall \qquad \qquad # \; printf("Enter \; a \; number: ");li $v0, 5 # syscall 5: read_int
   syscall #move $t0, $v0 # scanf("%d", \delta n);
   rem $t1, $t0, 2 # if ((n % 2))bnez $t1, epilogue # != 0) go to epilogue;
```
### Print If Even: MIPS

```
rem $t1, $t0, 2 # if ((n % 2)
   bnez $t1, epilogue # != 0) goto epilogue;li $v0, 4 # syscall 4: print_string
   la $a0, even_msg #
   syscall \qquad # printf("even\n");
epilogue:
   li $v0, 0 #
   jr $ra # return 0;.data
prompt_msg:
   .asciiz "Enter a number: "
even_msg:
 .asciiz "even\n"
```
source code for print\_if\_even.s

## Odd or Even: C to simplified C

```
C
int main(void) {
    int n;
    printf("Enter a number: ");
    scanf("%d", &n);
    if (n % 2 == 0) {
        printf("even\n");
    } else {
        printf("odd\n");
    }
   return 0;
}
source code for odd_even.c
```
#### Simplified C

source code for print if even.s<br>https://www.cse.unsw.edu.au/~cs1521/24T1/ COMP1521 24T1 — MIPS Control 13 / 41 — MIPS Control 13 / 41 — MIPS Control 13 / 41

```
int main(void) {
   int n;
    printf("Enter a number: ");
    scanf("%d", &n);
    if (n \times 2 != 0) goto n mod 2 ne 0;
    printf("even\n");
    goto epilogue;
n_mod_2_ne_0:
    printf("odd\n");
epilogue:
    return 0;
}
source code for odd_even.simple.com
```
 $h_{\text{COMP1521 24T1}} - \text{MIPS Control}$ 

### Odd or Even: MIPS

```
# Print out whether a value is odd or even.
# Written by: Abiram Nadarajah <abiramn@cse.unsw.edu.au>
# Written as a COMP1521 lecture example
   .text
main:
   # Locals:
   # - $t0: int n
   # - $t1: n % 2
   li $v0, 4 # syscall 4: print_string
   la $a0, prompt_msg #
   syscall \qquad \qquad # \; printf("Enter \; a \; number: ");li $v0, 5 # syscall 5: read_int
   \mathsf{syscall} #
   move $t0, $v0 # scanf("%d", \delta n);
   rem $t1, $t0, 2 \t # if ((n % 2)bnez $t1, n_{mod_2ne_0 # != \theta goto n_{mod_2ne_0;}
```
 $h_{\text{max}}$  comp1521 24T1 — MIPS Control 16  $/$  41  $/$  41  $/$  41  $/$  41  $/$  41  $/$  41  $/$  41  $/$  41  $/$  41  $/$  41  $/$  41  $/$  41  $/$  41  $/$  41  $/$  41  $/$  41  $/$  41  $/$  41  $/$  41  $/$  41  $/$  41  $/$  41  $/$  41  $/$  41  $/$  41  $/$ 

#### Odd or Even: MIPS

source code for odd\_even.s

```
li $v0, 4 # syscall 4: print_string
   la $a0, even_msg #
   syscall \qquad \qquad # \; print(f("even \n^n);b epilogue # goto epilogue;
n_mod_2_ne_0:
  \overline{\text{li}} \overline{\text{spo}}, 4 # syscall 4: print_string
   la $a0, odd_msg #
  syscall \# print(f("odd\n');
epilogue:
  li $v0, 0 #
  jr \ointra # return \theta;
   .data
prompt_msg:
  .asciiz "Enter a number: "
even_msg:
 .asciiz "even\n"
odd_msg:
.asciiz "odd\n"
source code for odd_even.s
    https://www.cse.unsw.edu.au/~cs1521/24T1/ COMP1521 24T1 — MIPS Control 17 / 41
```
Loops — while from C to Simplified C

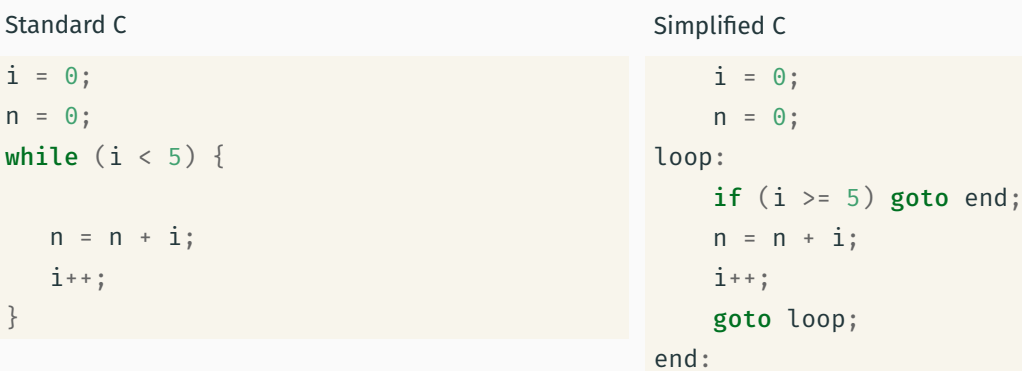

#### Loops — while from Simplified C to MIPS

Simplified C

```
i = 0;n = 0;loop:
   if (i > = 5) goto end;
   n = n + i;i^{++};
   goto loop;
end:
```

```
MIPS
```
Simplified C

```
li $t0, 0 # i in $t0
   li $t1, 0 # n in $t1
loop:
   bge $t0, 5, end
   add $t1, $t1, $t0
   addi $t0, $t0, 1
   j loop
end:
```
#### Printing First 10 Integers: C to simplified C

```
C
```
source code for count\_to\_10.c

```
for (int i = 1; i <= 10; i++) {
   printf("%d\n", i);
}
```

```
loop_i_to_10__init:;
    int i = 1;
loop_i_to_10__cond:
    if (i > 10) goto loop i_to_10_end;
loop_i_to_10__body:
    printf("%d", i);
    putchar('\n');
loop_i_to_10__step:
    i^{++}; \frac{1}{i} = i + 1;
    goto loop_i_to_10__cond;
loop_i_to_10__end:
source code for count_to_10.simple.c
```
 $h_{\text{COMP1521 24T1}} - \text{MIPS Control}$ 

 $COMP1521 24T1 - MIPS Control$ 

## Printing First 10 Integers: MIPS

```
loop i to 10 init:
  \ln \det A, 1 # int i = 1;
loop_i_to_10__cond:
   bgt $t0, 10, loop\_i_to_10<sub>-</sub>end # if (i > 10) goto loop\_i_to_10<sub>-</sub>end;
loop_i_to_10__body:
   \overline{\text{li}} \overline{\text{sv0}}, 1 \overline{\text{H}} syscall 1: print_int
   move $a0, $t0 #
   syscall \# \text{printf("Nd", i);}li $v0, 11 # syscall 11: print_char
   li $a0, '\n' #
   syscall # putchar('\n');
loop_i_to_10__step:
   addi $t0, $t0, 1 # i = i + 1;
   b loop_i_to_10__cond
loop_i_to_10__end:
```

```
Sum 100 Squares: C to simplified C
int main(void) {
    int sum = 0;
     for (int i = 1; i <= 100; i++) {
         sum += i * i;}
     printf("%d\n", sum);
    return 0;
source code for sum_100_squares.c
                                                   Simplified C
                                                   int main(void) {
                                                        int sum = 0;
                                                        int i = 0;
                                                   loop_i_to_100__cond:
                                                   loop_i_to_100__body:
                                                        sum += i * i;loop_i_to_100__step:
                                                        i^{++};
```

```
loop_i_to_100__init:;
    if (i > UPPER BOUND) goto loop i to 100
    goto loop_i_to_100__cond;
loop_i_to_100__end:
    printf("%d", sum);
    putchar('\n\n\cdot);
    return 0;
```

```
Sum 100 Squares: MIPS
```
 $\mathsf{C}$ 

}

```
# Calculate 1*1 + 2*2 + ... + 99*99 + 100*100
# Written by: Abiram Nadarajah <abiramn@cse.unsw.edu.au>
# Written as a COMP1521 lecture example
UPPER_BOUND = 100
    .text
main:
   # Locals:
   # - $t0: int sum
    # - $t1: int i
   # - $t2: temporary value
   \mathsf{li} \ \ \mathsf{sto.} \ \ 0 \qquad \qquad \  \  # \ \ \mathsf{int} \ \mathsf{sum} = 0;loop_i_to_100__init:
   li $t1, 1 # int i = 0;
loop_i_to_100__cond:
    bgt $t1, UPPER_BOUND, loop_i_to_100__end # while (i < UPPER_BOUND) {
loop_i_to_100__body:
```
 $\frac{1}{2}$ https://www.cse.unsw.edu.au/~cs1521/24T1/ COMP1521 24T1 — MIPS Control 22 / 41

https://www.cse.unsw.edu.au/~cs1521/24T1/ COMP1521 24T1 — MIPS Control 23 / 41

```
Sum 100 Squares: MIPS
```
source code for sum\_100\_squares.s

```
loop_i_to_100__body:
    mul $t2, $t1, $t1 \# sum = (i * i) +add $t0, $t0, $t2 # sum;
loop_i_to_100__step:
    addi $t0, $t0, 1 # i^{++};
    b loop\_i_to_100 cond # \}loop_i_to_100__end:
    li $v0, 1 # syscall 1: print_int
    move $a0, $t0 #
    syscall # printf("%d", sum);li $v0, 11 # syscall 11: print_char
    li $a0, '\n' #
    syscall \qquad \qquad \qquad \qquad \qquad \qquad \qquad \qquad \qquad \qquad \qquad \qquad \qquad \qquad \qquad \qquad \qquad \qquad \qquad \qquad \qquad \qquad \qquad \qquad \qquad \qquad \qquad \qquad \qquad \qquad \qquad \qquad \qquad \qquad \qquad \qli $v0, 0
    jr \ointra \qquad # return \theta;
```
## Conditionals  $-$  if and  $\delta\delta$ : from C to Simplified C

```
Standard C
if (i < 0 66 n > = 42) {
   n = n - i;} else {
   n = n + i;}
                                           Simplified C
                                               if (i \ge 0) goto else1;
                                              if (n < 42) goto else1;
                                              n = n - i;goto end1;
                                           else1:
                                              n = n + i;end1:
```
 $COMP1521 24T1 - MIPS Control$ 

 $h_{\text{max}}$  26 / 41  $\geq 6$  / 41

# Conditionals  $-$  if and  $66$ : from Simplified C to MIPS

Simplified C

```
if (i \ge 0) goto else1;
   if (n < 42) goto else1;
   n = n - i;goto end1;
else1:
   n = n + i;end1:
                                              # assume i in $t0
                                              # assume n in $t1
                                              bge $t0, 0, else1
                                              blt $t1, 42, else1
                                              sub $t1, $t1, $t0
                                              j end1
                                           else1:
                                              add $t1, $t1, $t0
                                           end1:
```
## Conditionals — if and ||: from C to Simplified C

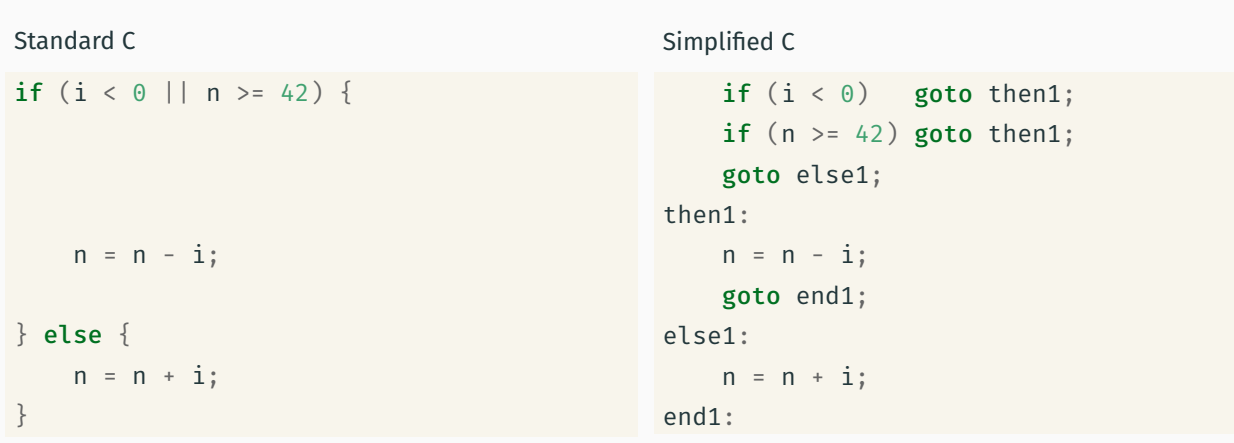

MIPS

## Conditionals — if and ||: from Simplified C to MIPS

```
Simplified C
   if (i < 0) goto then1;
   if (n > = 42) goto then1;
   goto else1;
then1:
   n = n - i;goto end1;
else1:
   n = n + i;end1:
                                            MIPS
                                               # assume i in $t0
                                                # assume n in $t1
                                               blt $t0, 0, else1
                                               bge $t1, 42, else1
                                                sub $t1, $t1, $t0
                                                j end1
                                            else1:
                                                add $t1, $t1, $t0
                                            end1:
```
https://www.cse.unsw.edu.au/~cs1521/24T1/ COMP1521 24T1 — MIPS Control 28 / 41

 $h = 29 / 41$ 

The break statement

Sometimes it is useful to exit from the middle of a loop

• break allows you to check a condition mid-loop and quit

```
// read up to 100 characters
// stop if the next character is '!'
while (i \le 100) {
    int ch = getchar();
    if (ch == '!!') break;
    putchar(ch);
}
```
The continue statement

Sometimes it is useful to go to next iteration and skip rest of loop

• continue allows you to go to next iteration from mid-loop

```
// iterate over integers 1..100
// skip every multiple of three
for (i = 1; i <= 100; i++) {
    if (i \times 3 == 0) continue;
    printf(%d\n", i);
}
```

```
continue can simplify loops
```

```
while (Condition) {
    some_code_1
    if (Condition1) {
        some_code_2
       if (Condition2) {
           some_code_3
        }
    }
```

```
while (_Condition_) {
    some_code_1
    if (! Condition1) continue;
    some_code_2
   if (! Condition2) continue;
   some_code_3
}
```
&& example (six.c) : C to simplified C

```
\mathsf{C}int main(void) {
    int n;
    printf("Enter a number: ");
    scanf("%d", &n);
    if (n % 2 == 0 66 n % 3 == 0)printf("six\n");
    }
    return 0;
}
source code for six.c
```

```
Simplified C
```

```
int main(void) {
    int n;
    printf("Enter a number: ");
    scanf("%d", &n);
    if (n % 2 != 0) goto epilogue;
    if (n % 3 != 0) goto epilogue;
        printf("six-ish\n");
epilogue:
    return 0;
}
source code for six.simple.c
```
 $h = \frac{32}{41}$ 

 $COMP1521 2471 - MIPS Control$ 

```
&& example (six.s) : MIPS (part 1)
```

```
main:
  # Locals:
  # - $t0: int n
   # - $t1: n % 2
   # - $t2: n % 3
   li $v0, 4 # syscall 4: print_string
   la $a0, prompt_msg #
   syscall # print(f("Enter a number: ");li $v0, 5 # syscall 5: read_int
   \mathsf{syscall} #
   move $t0, $v0 # scanf("%d", \delta n);
   rem $t1, $t0, 2 # if ((n \times 2))bnez $t1, epilogue # != \theta) goto epilogue;
```
source code for six s

```
&& example (six.s) : MIPS (part 2)
```

```
bnez $t1, epilogue # != 0) goto epilogue;
   rem $t2, $t0, 3 # if ((n % 3)bnez $t2, epilogue \# != 0) goto epilogue;
   li $v0, 4 # syscall 4: print_string
   la $a0, six_msg #
   syscall \qquad # printf("six-ish\n");
epilogue:
   li $v0, 0 #
   jr \ointra # return \theta;
   .data
prompt_msg:
   .asciiz "Enter a number: "
six_msg:
.asciiz "six-ish\n"
source code for six.s
```
|| example (two\_three.c) : C to simplified C

```
C
int main(void) {
    int n;
    printf("Enter a number: ");
    scanf("%d", &n);
    if (n % 2 == 0 || n % 3 == 0)printf("two-three-ish\n");
    }
   return 0;
}
source code for two_three.c
```

```
Simplified C
```
https://www.cse.unsw.edu.au/~cs1521/24T1/ COMP1521 24T1 — MIPS Control 34 / 41

```
int main(void) {
   int n;
   printf("Enter a number: ");
   scanf("%d", &n);
  if (n \times 2 == 0) goto two_three_print;
   if (n % 3 == 0) goto two_three_print;
   goto epilogue;
two_three_print:
       printf("two-three-ish\n");
epilogue:
   return 0;
}
```
 $COMP1521 24T1 - MIPS Control$ 

```
source code for two_three.simple.c
```
|| example (two\_three.s) : MIPS (part 1)

```
main:
  # Locals:
  # - $t0: int n
  # - $t1: n % 2
   # - $t2: n % 3
  li $v0, 4 # syscall 4: print_string
  la $a0, prompt msg #syscall # printf("Enter a number: ");li $v0, 5 # syscall 5: read_int
  syscall #move $t0, $v0 # scanf("%d", \delta n);
   rem $t1, $t0, 2 \t# if ((n % 2)beqz $t1, two_{th}ree_print # == 0) goto two_three_print;
```

```
source code for two_three.s
```

```
|| example (two_three.s) : MIPS (part 2)
    beqz $t1, two_{th}ree_print # == 0) goto two_three_print;
    rem $t2, $t0, 3 # if ((n % 3))beqz $t2, two_{th}ree_print # == 0) goto two_three_print;
    b epilogue # goto epilogue;
two_three_print:
   li $v0, 4 # syscall 4: print_string
    la $a0, two three msg #
   syscall \qquad \qquad # \; printf("two-three-ish\n",epilogue:
   li $v0, 0 #
    jr \frac{1}{2}ra # return 0;
    .data
prompt_msg:
    .asciiz "Enter a number: "
two three msg:
  .asciiz "two-three-ish\n"
```
## break/continue example (forever\_23.c) : C to simplified C

```
int main(void) {
    for (int n = 0; n < 100; n^{++}) {
         if (n % 3 == 0) {
             continue;
         }
         if (n % 23 == 0) {
            break;
         }
         printf("%d\n", n);
    }
    return 0;
source code for forever_23.c
                                                  Simplified C
                                                  int main(void) {
                                                      int n;
                                                      n = 0;
                                                  forever_23_loop_top:
                                                      if (n > 100) goto forever_23_loop_end;
                                                           if (n % 3 == 0) goto forever 23 \text{ loop}if (n % 23 == 0) goto forever_23_loo
                                                           printf("%d", n);
                                                           putchar('\n');
                                                  forever_23_loop_next:
                                                      n = n + 1;goto forever_23_loop_top;
                                                  forever_23_loop_end:
                                                      return 0;
                                                  }
                                                  source code for forever_23.simple.
```
https://www.cse.unsw.edu.au/~cs1521/24T1/ COMP1521 24T1 — MIPS Control 38 / 41

https://www.cse.unsw.edu.au/~cs1521/24T1/ COMP1521 24T1 — MIPS Control 37 / 41

## break/continue example (forever\_23.s) : MIPS (part 1)

```
main:
   # Locals:
   # - $t0: int n
  # - $t1: n % 2
   # - $t2: n % 23
forever_23_loop_init:
   li $t0, 0 # int n = 0;forever_23_loop_top:
   rem $t2, $t0, 3 \# if ((n \times 3)beqz $t2, forever_23_loop_next # == 0) goto forever_23_loop_next;
   rem $t1, $t0, 23 # if ((n % 23)beqz $t1, forever_23\_loop\_end # == 0) goto forever_23_loop_end;
```

```
source code for forever_23.s
```
source code for two\_three.s

C

}

```
break/continue example (forever_23.s) : MIPS (part 2)
   beqz $t1, forever_23\_loop\_end # == 0) goto forever_23_loop_end;
   li $v0, 1 # syscall 1: print_int
   move $a0, $t0 #
   syscall # printf("%d", n);li $v0, 11 # syscall 11: print_char
   li $a0, '\\n' #
   syscall # putchar('\n');
forever_23_loop_next:
   addi $t0, $t0, 1 # n++,b forever_23_loop_top; \# goto forever_23_loop_top;
forever_23_loop_end:
epilogue:
  li $v0, 0 #
jr \$ra \# return \theta;
```
https://www.cse.unsw.edu.au/~cs1521/24T1/  $\left\langle 40 \right\rangle$  40 / 41

source code for forever\_23.s

## Side Topic: C do/while

C has a different while loop - do/while (post-test).

- loop condition checked at bottom of loop always executed once
- many programmers do not use it

```
do {
   printf("%d\n", i);
   i++;} while (i < 10);
```
can be written as:

```
int i = 1;loop:
    printf("%d", i);
    printf("\n\n\langle n" \rangle;
    i^{++};
    if (i < 10) goto loop;
```
end: https://www.cse.unsw.edu.au/~cs1521/24T1/ COMP1521 24T1 — MIPS Control 41 / 41